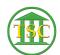

## Logging into VTADS

Kristi Hannett - 2019-07-05 - Older Knowledgebase Items

## **Logging Into VTADS**

To reach the "Docket Management Menu" once you log into VTADS, you will need to type in the first three letters of the server you are in + "\_menu"

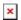

So Rosemary you type "ros\_menu", Nutmeg: "nut\_menu", etc. and it will take you to this menu:

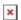

Tags

Log in

Password

username

**VTADS**